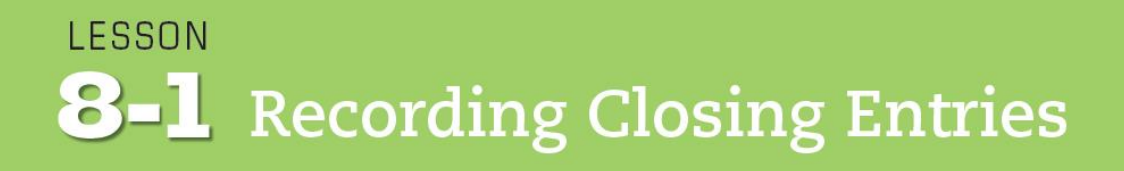

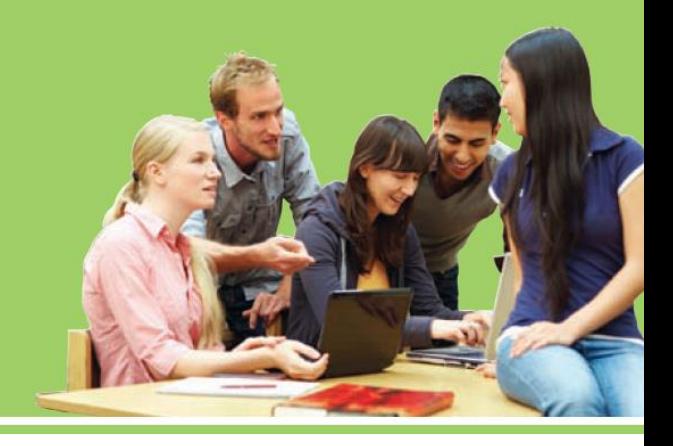

**LO1** Journalize and post closing entries for a service business organized as a proprietorship.

#### Need for Permanent and Temporary Accounts

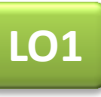

- Accounts used to accumulate information from one fiscal period to the next are called **permanent accounts**.
	- Permanent accounts are also referred to as *real accounts*.
- Accounts used to accumulate information until it is transferred to the owner's capital account are called **temporary accounts**.
	- Temporary accounts are also referred to as *nominal accounts*.

# Need for Closing Temporary Accounts

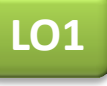

- Journal entries used to prepare temporary accounts for a new fiscal period are called **closing entries**.
- The temporary account balances must be reduced to zero at the end of each fiscal period.

# Need for the Income Summary Account

- **LO1**
- When revenue is greater than total expenses, resulting in a net income, the Income Summary account has a credit balance, as shown in the T account.

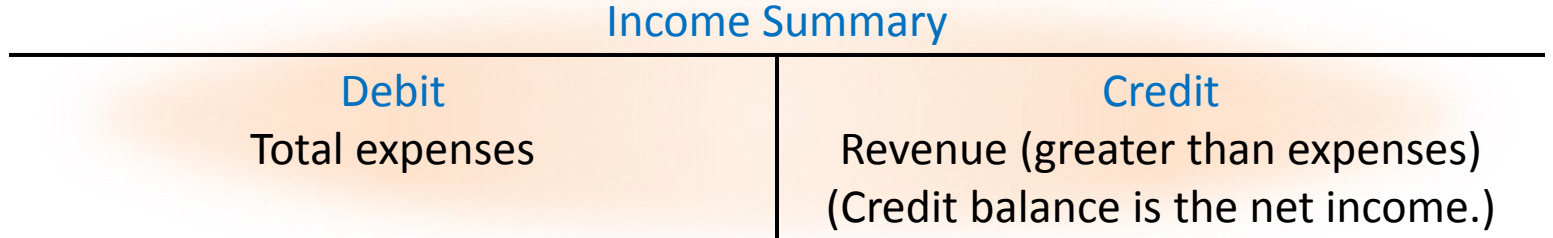

When total expenses are greater than revenue, resulting in a net loss, the Income Summary account has a debit balance, as shown in the T account.

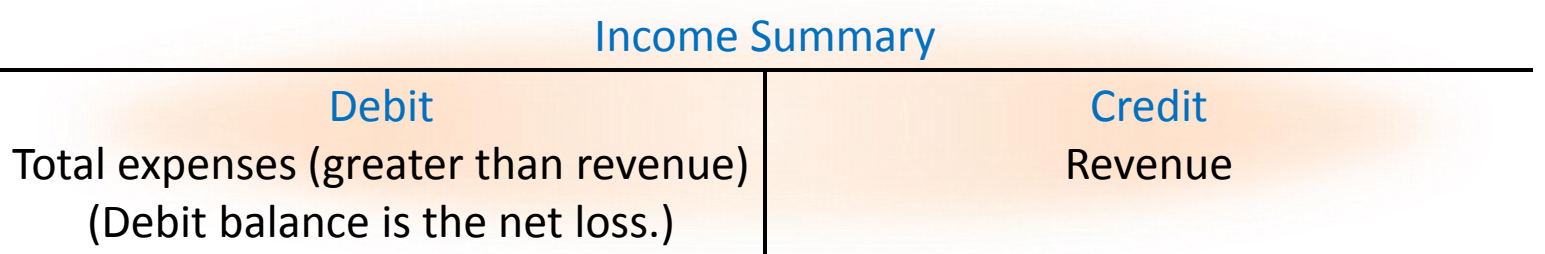

#### Closing Entry for an Income Statement Account with a Credit Balance

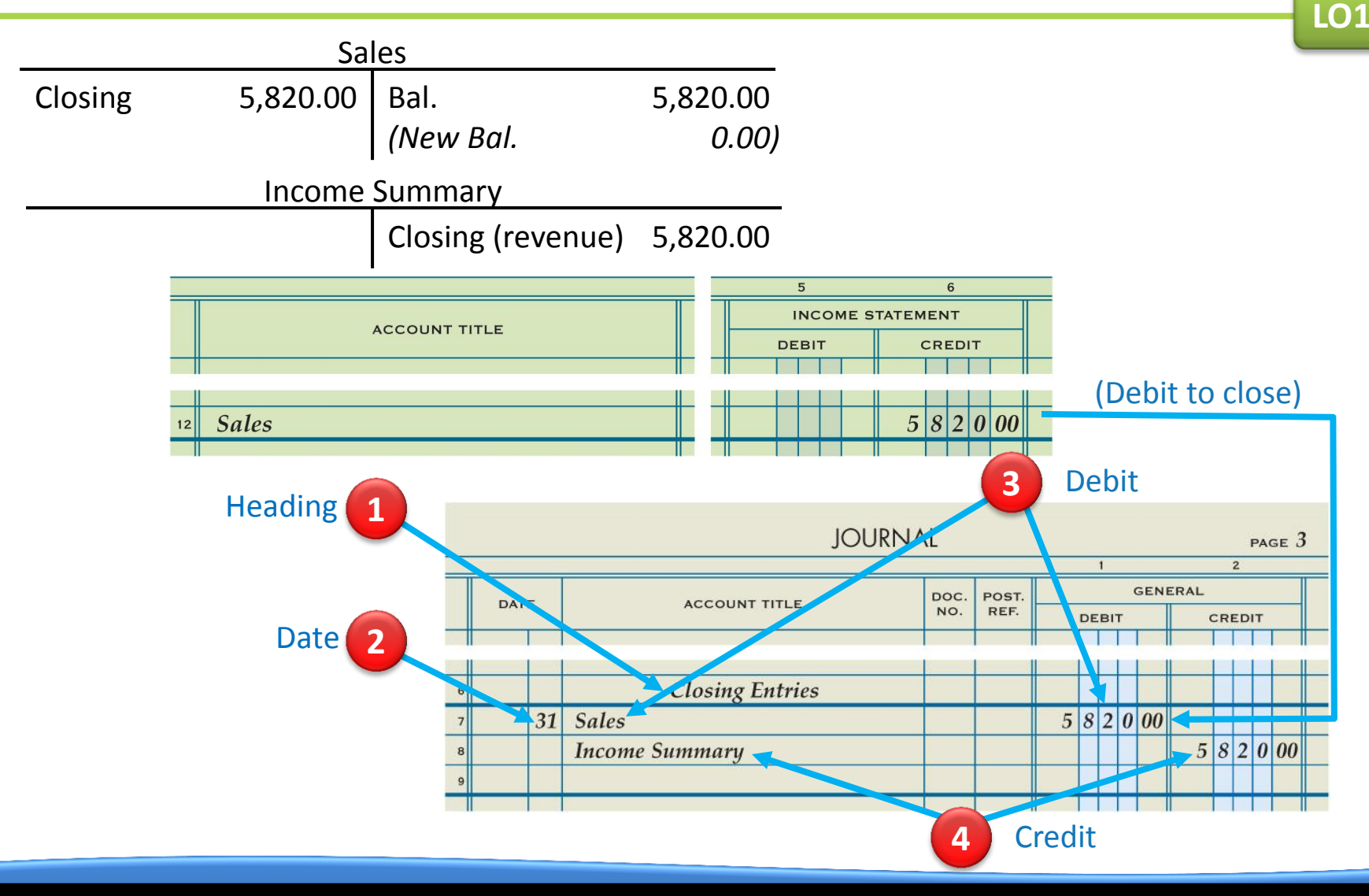

Lesson 8-1

#### Closing Entry for Income Statement Accounts with Debit Balances

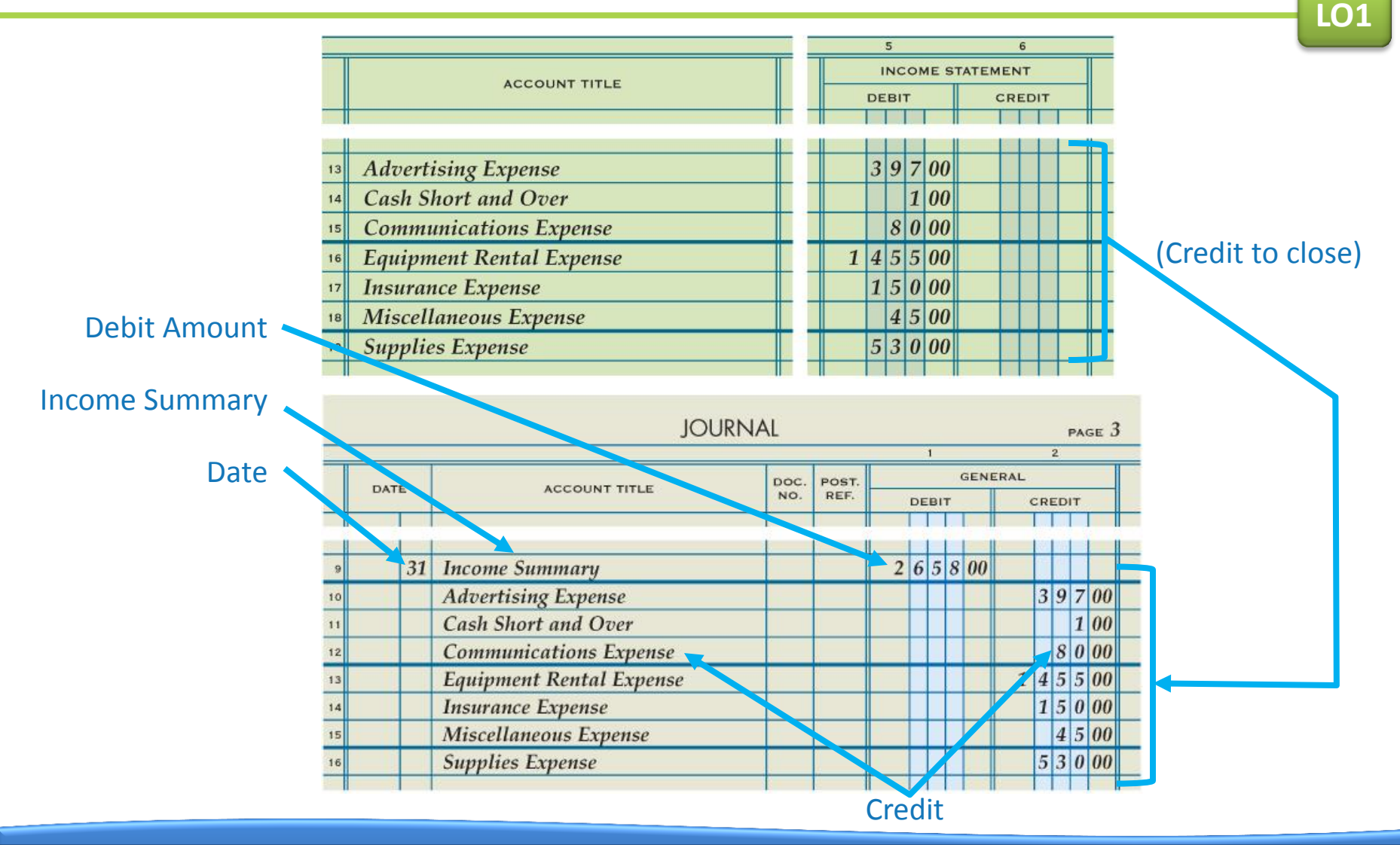

#### Lesson 8-1

#### Closing Entry to Record Net Income or Loss and Close the Income Summary Account

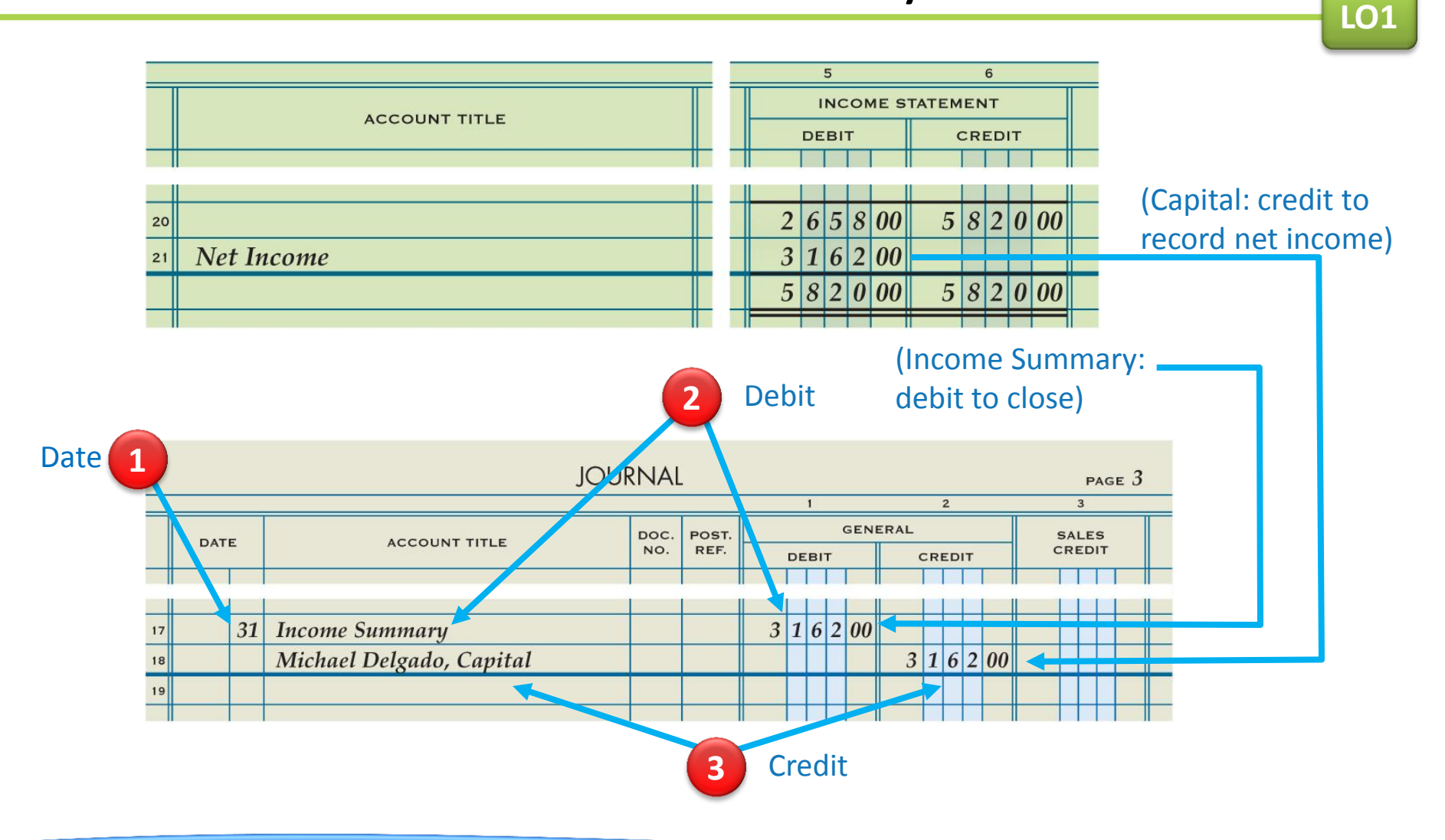

### Closing Entry for the Owner's Drawing Account

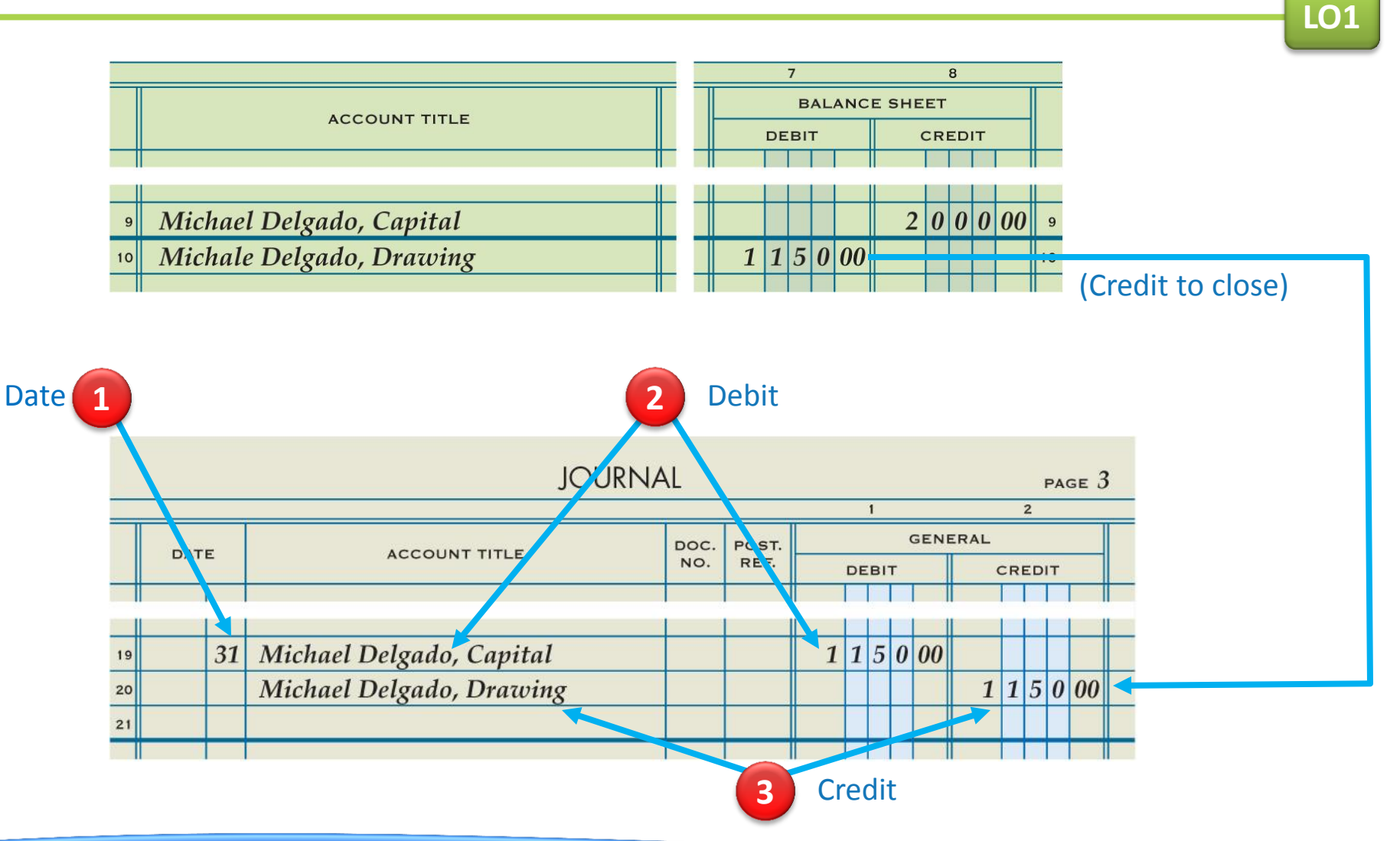

**1.** What do the ending balances of permanent accounts for one fiscal period represent at the beginning of the next fiscal period?

**ANSWER** Beginning balances

**2.** What do the balances of temporary accounts show?

#### **ANSWER**

Changes in the owner's capital account for a single fiscal period.

#### **3.** List the four closing entries.

#### **ANSWER**

- 1. An entry to close income statement accounts with credit balances.
- 2. An entry to close income statement accounts with debit balances.
- 3. An entry to record net income or net loss and close the Income Summary account.
- 4. An entry to close the owner's drawing account.

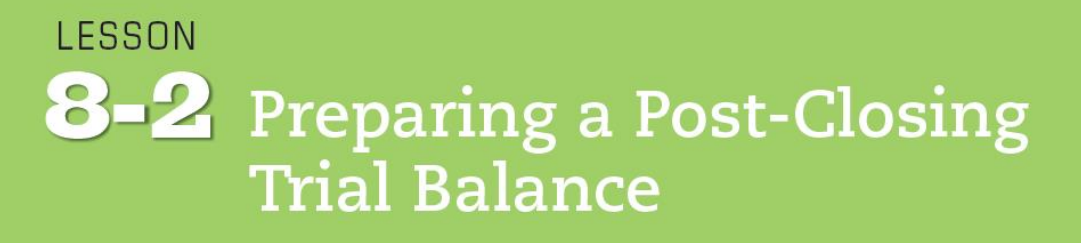

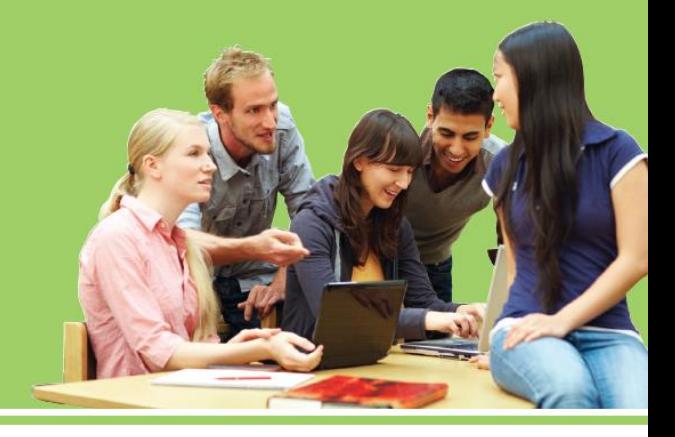

**LO2** Prepare a post-closing trial balance.

© 2014 Cengage Learning. All Rights Reserved.

**LO2**

#### General Ledger Accounts after Closing Entries Are Posted

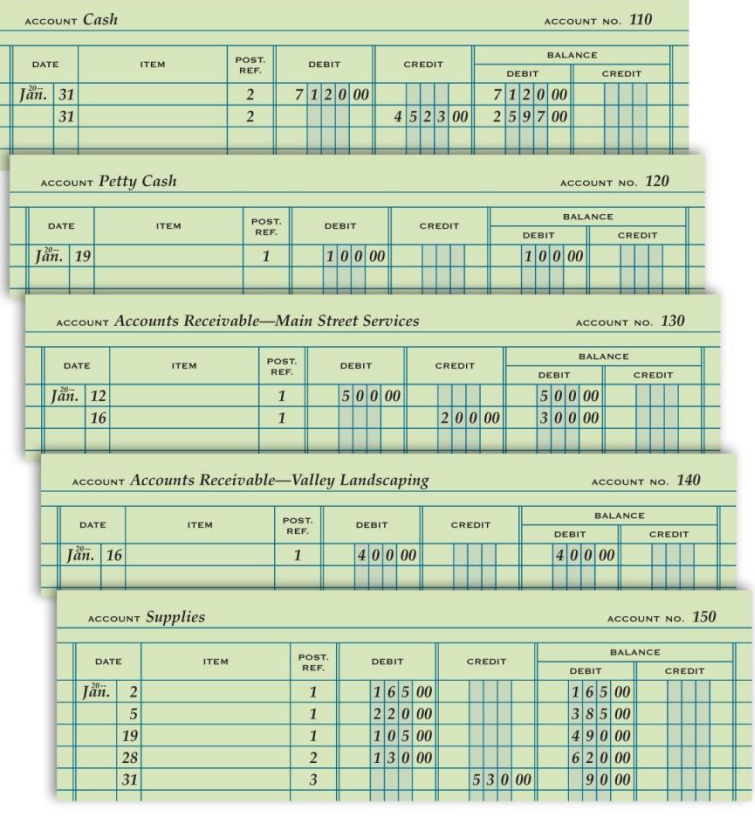

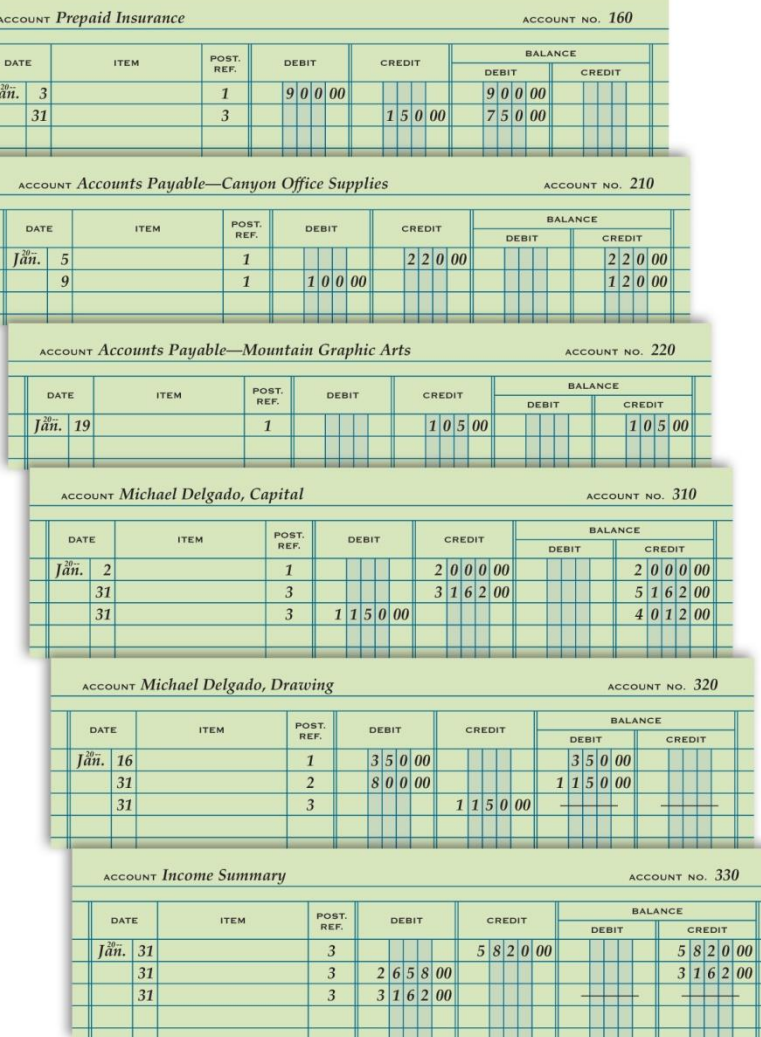

**LO2**

#### General Ledger Accounts after Closing Entries Are Posted

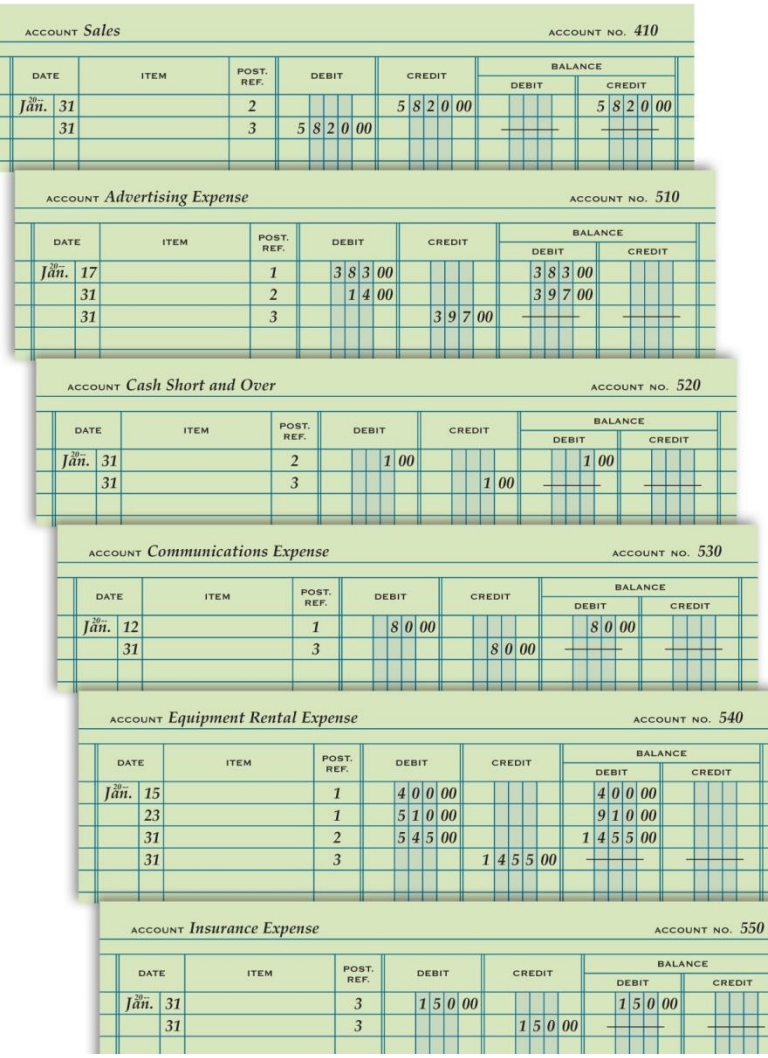

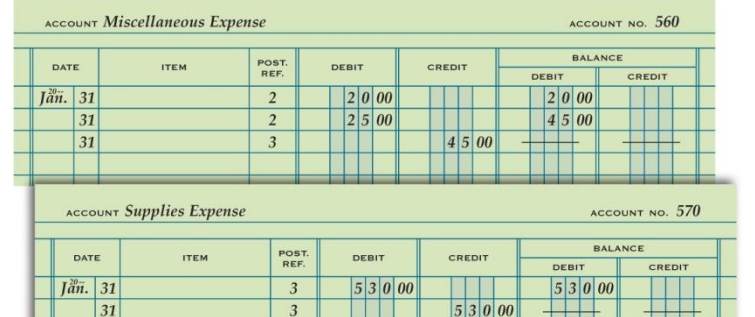

### Post-Closing Trial Balance

**LO2**

● A trial balance prepared after the closing entries are posted is called a **post-closing trial balance**.

# Post-Closing Trial Balance

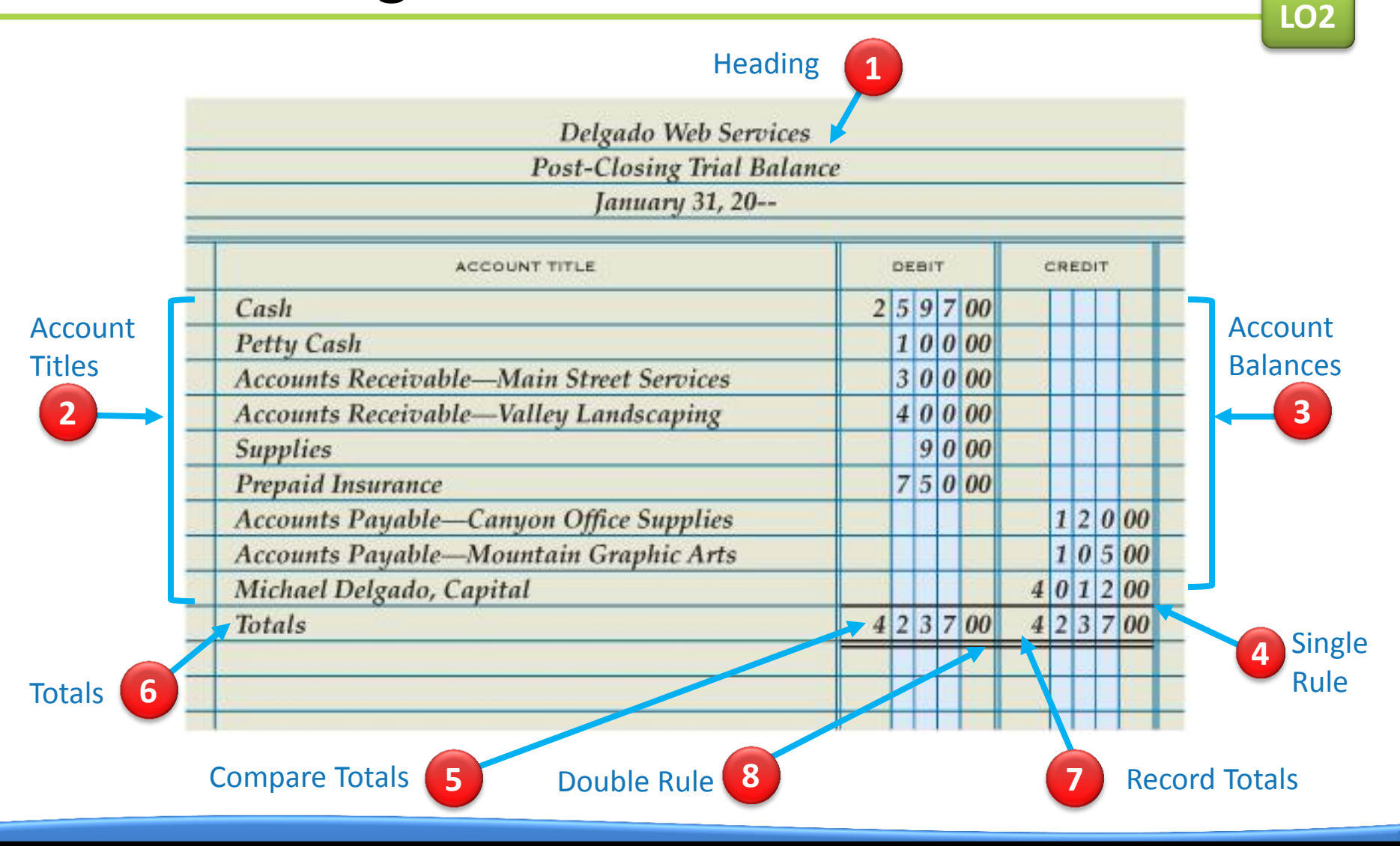

# Accounting Cycle for a Service Business

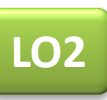

• The series of accounting activities included in recording financial information for a fiscal period is called an **accounting cycle**.

**LO2**

#### Accounting Cycle for a Service Business

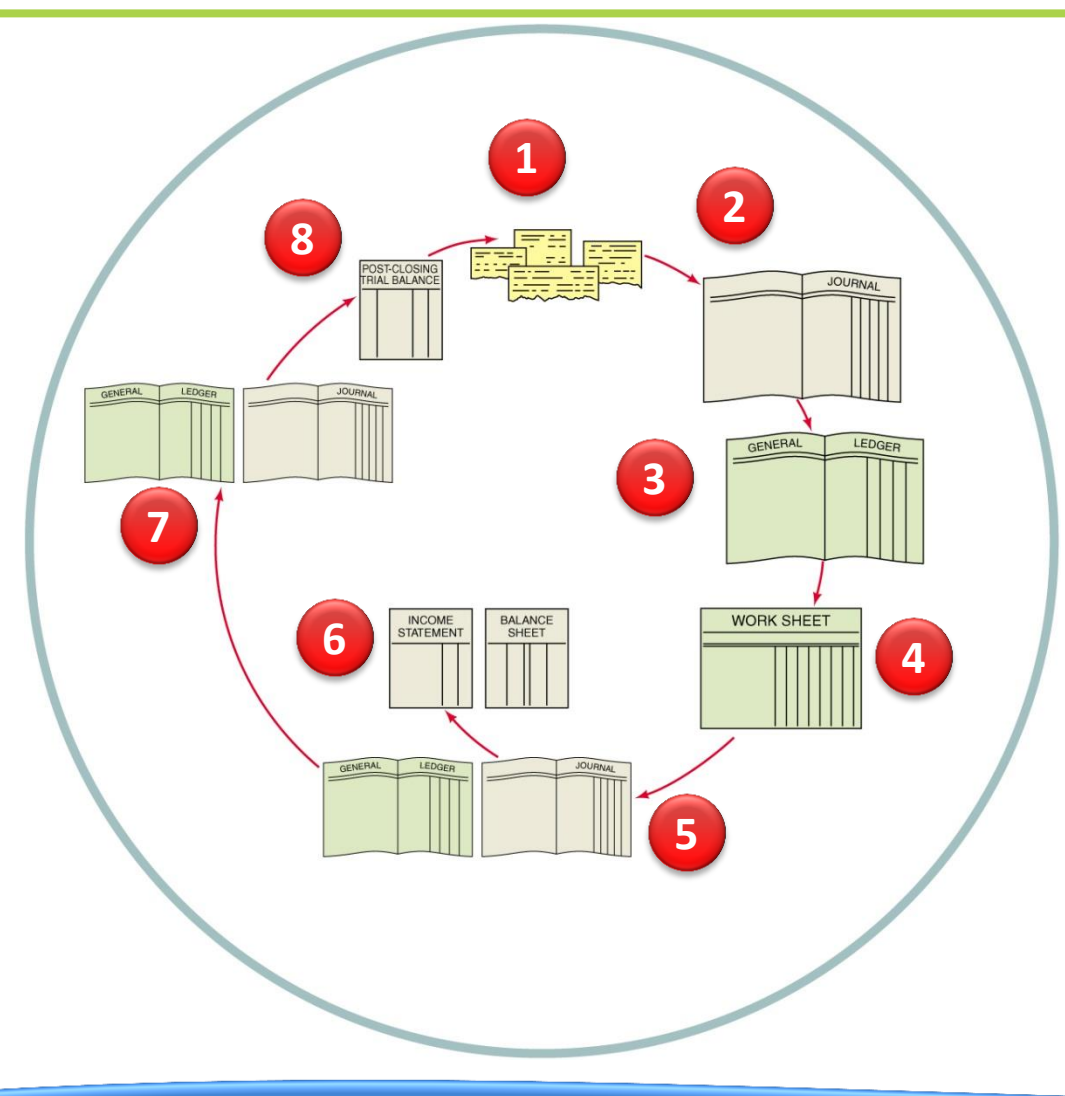

- **1.** Analyze transactions
- **2.** Journalize
- **3.** Post
- **4.** Prepare work sheet
- **5.** Journalize and post adjusting entries
- **6.** Prepare financial statements
- **7.** Journalize and post closing entries
- **8.** Prepare post-closing trial balance

**1.** Why are lines drawn in both the Balance Debit and Balance Credit columns when an account has a zero balance?

#### **ANSWER**

To assure a reader that a balance has not been omitted

#### **2.** Which accounts go on the post-closing trial balance?

#### **ANSWER**

### Only those with balances (permanent accounts)

**3.** Why are temporary accounts omitted from a post-closing trial balance?

**ANSWER**

Because they are closed and have zero balances

**4.** What are the steps in the accounting cycle?

#### **ANSWER**

- 1. Analyze transactions.
- 2. Journalize.
- 3. Post.
- 4. Prepare work sheet.
- 5. Journalize and post adjusting entries.
- 6. Prepare financial statements.
- 7. Journalize and post closing entries.
- 8. Prepare post-closing trial balance.